# THE FACE CONTROL KIT IS THE STARTING POINT FOR CREATING FACE

# CONTROLLED OBJECTS.

we want to provide the tools to allow you to create expressive new interactions with the world around you.

> THE FACE CONTROL KIT.

thefacecontrolkit.com

#### WHAT ARE FACE CONTROLLED OBJECTS?

*The simple answer is anything that can be most immediate examples are social media filters that use facial tracking to create simple media effects. However, we believe that* 

*controlled with your face. The to help empower people visual gimmicks. We want to create a world of new interaction - to allow people to control their surrounds with their faces.* 

*there is potential beyond just Developing new and facially controlled interactions is not only important to make the world more fun - but to push the boundaries of what interactive objects are. Questioning why we interact* 

### *....but, why? with objects in the way we*

*do. Questioning what this* 

*says about us as people. And questioning where the world of interaction, objects and design will go next.* 

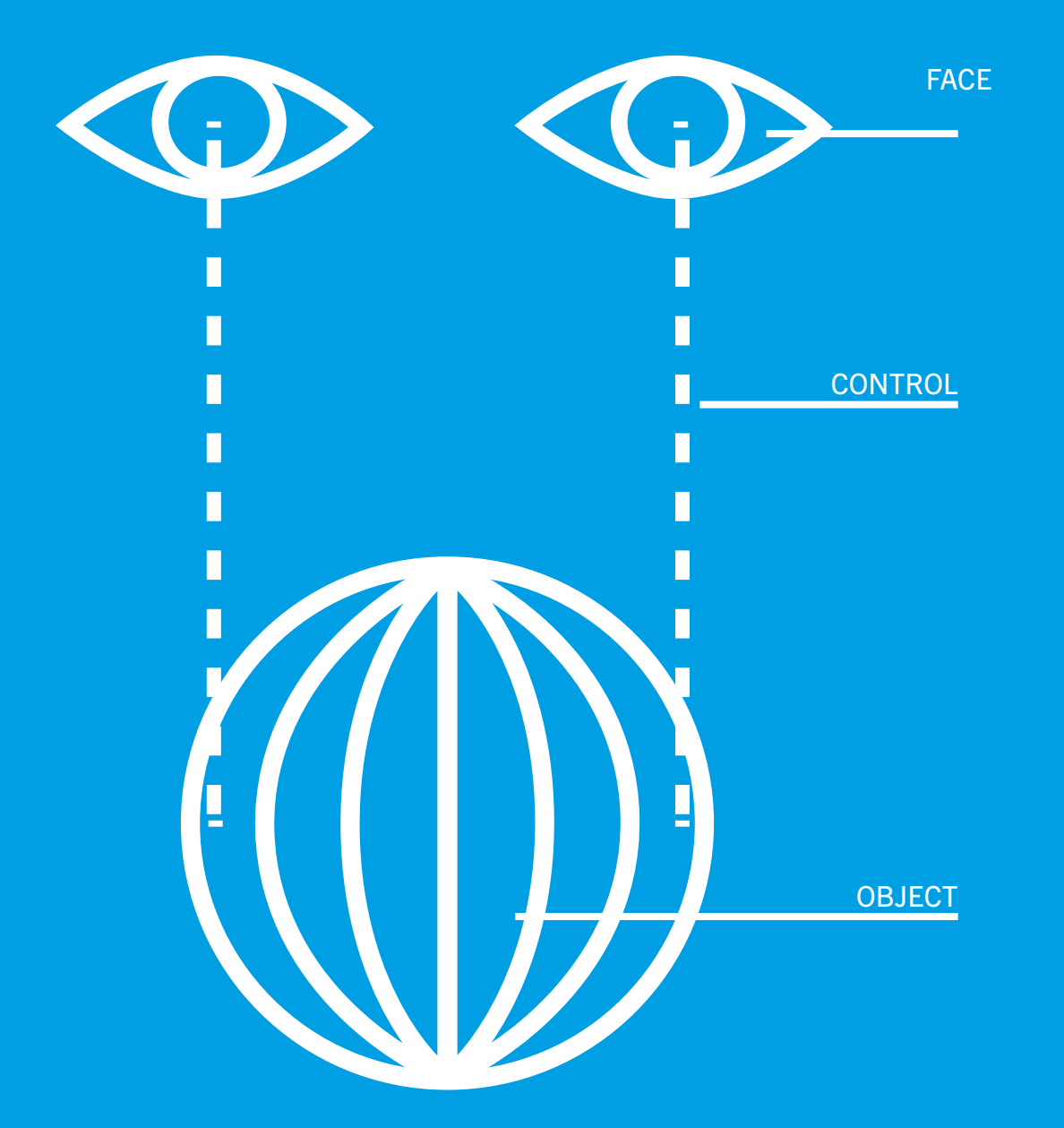

*"It is important now more than ever to be inventive with interaction."*

### **OPEN** SOURCE TOOLS:

*In the rapidly developing digital world that we live in design is constantly changing and evolving. You interact with hundreds of digitally designed interfaces every day and often use the same outdated interactions to do so.* 

*The Face Control Digital Toolkit aims to provide a means for creating new interactions through the use of facial recognition and landmarking software that is open source and publicly available.*

*Why control the world with buttons?*

*Why design just another touch screen?*

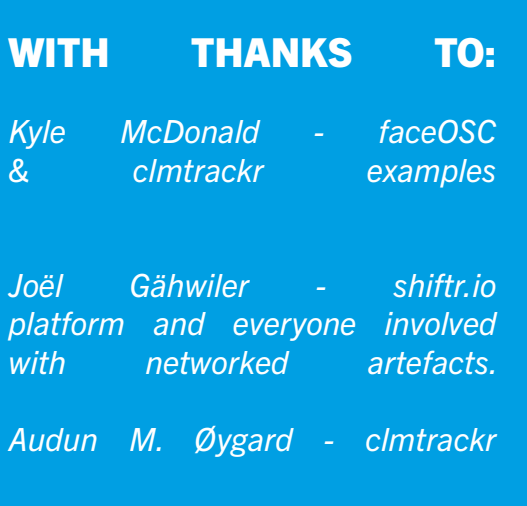

thefacecontrolkit.com

*clmtrackr p5.js*

*Use clmtrackr to import facial tracking data into javascript. Use p5.js to interpret this data and display it graphically.*

face controlled graphics/ game via clmtrackr & p5.js

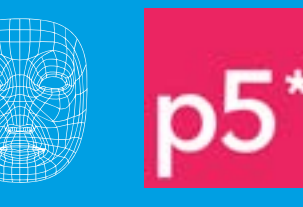

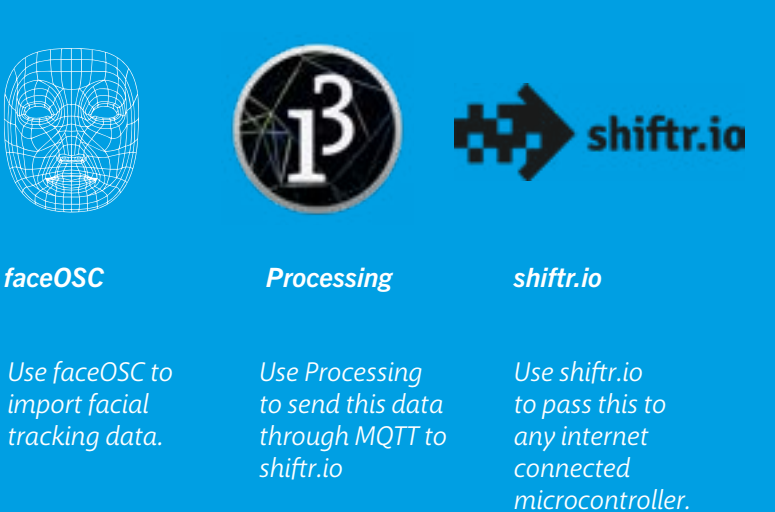

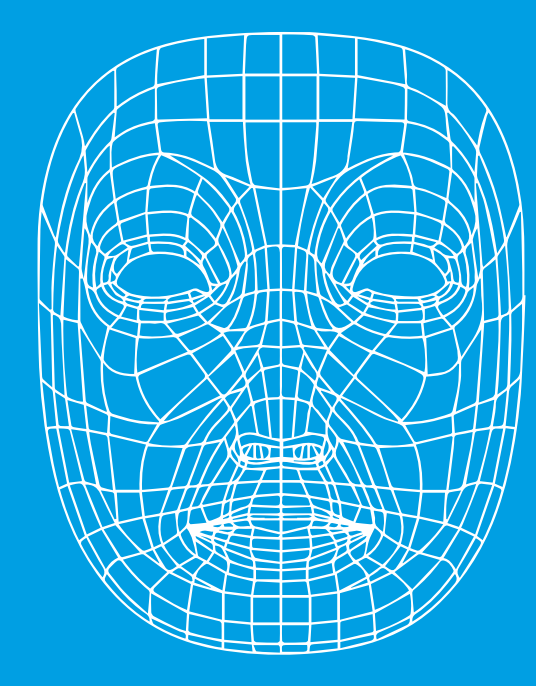

face controlled object via faceOSC & microcontroller

### QUICK EXAMPLES:

*Open Source Tools are provided free from a range of developers and designers. Here we detail a handful of identified tools and give you a quick insight into how* 

*they can be used within existing or new design projects. Understanding each of these tools and their potential allows you to take your first steps* 

*prototyping face controlled objects. Some of the tools rely on each other or allow you to implement aspects of the other tools. However, where it gets interesting* 

*is when you start combining some of the tools face controlled objects can have a physical and digital manifestation simultaneously.* 

1. faceOSC

3. clmtrackr

2. shiftr.io

*FaceOSC is a stand alone desktop program that will track a face and send its pose and gesture data over OSC. OSC (Open Sound Control) is a communication* 

*protocol to allow computers, synthesizers and other musical equipment to communicate. This is a fast and easy way to allow you to interface* 

*interaction between the users face and audio. The most immediate use for this is as a plug-in in* 

*a DAW.*

*There are a handful of really useful* 

*by Dan Wilcox which allow the user to interface with programs like Processing, Max/ MSP, Puredata & OpenFrameworks.*

*shiftr.io is a MQTT and HTTP interface... what does that mean? Essentially its a platform that allows you to pass data in and out between different 'Internet of Things' connected devices. It is specifically these types of prototyping stage.* 

*templates created together or connect them to faceOSC via Processing. faceOSC & shift.io are essentially a cheap opensource face control workstation.*

*good for developing devices whilst in the Use of ESP32 Development IOT microprocessors (essentially cheap internet connected arduinos) allows you to connect two internet connected microprocessors* 

*clmtrackr is a javascript library for fitting facial models to faces in videos or images - including live video streams & webcam. It tracks a face and outputs the through this and of aspects of the face. and track a face* 

*coordinate positions This allows you to take a video feed from the browser implement it immediately. This means any website can be come a medium for controlling elements with your face. I have created an* 

*empty template based on Kyle McDonalds example on p5.js which is available on the digital toolkit repo.*

## FREE RESOURCES FOR CREATING EXPRESSIVE INTERACTIONS.